# The **mdframed** package

Examples for framemethod=default

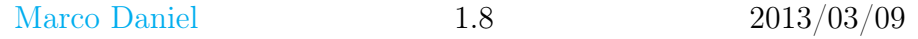

In this document I collect various examples for framemethod=default. Some presented examples are more or less exorbitant.

# **Contents**

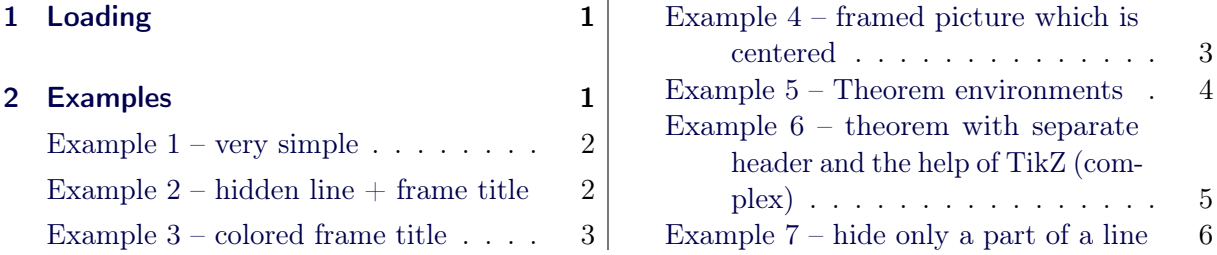

# <span id="page-0-0"></span>1 Loading

In the preamble only the package mdframed with the option framemethod=default is loaded. All other modifications will be done by \mdfdefinestyle or \mdfsetup.

# Note

Every \global inside the examples is necessary to work with the package showexpl.

# <span id="page-0-1"></span>2 Examples

All examples have the following settings:

```
\mdfsetup{skipabove=\topskip,skipbelow=\topskip}
\newrobustcmd\ExampleText{%
An \textit{inhomogeneous linear} differential equation
has the form
\begin{align}
L[v] = f,
\end{align}
where $L$ is a linear differential operator, $v$ is
the dependent variable, and $f$ is a given non−zero
function of the independent variables alone.
}
```
## <span id="page-1-0"></span>Example  $1 -$  very simple

```
\global\mdfdefinestyle{exampledefault}{%
        linecolor=red,linewidth=3pt,%
        leftmargin=1cm,rightmargin=1cm
}
\begin{align} \begin{cases} \begin{array}{c} \text{begin} \text{f} \text{f} \\ \text{f} \end{array} \end{cases} \end{align}\ExampleText
\end{mdframed}
```
An inhomogeneous linear differential equation has the form

$$
L[v] = f,\tag{1}
$$

where  $L$  is a linear differential operator,  $v$  is the dependent variable, and  $f$  is a given non-zero function of the independent variables alone.

### <span id="page-1-1"></span>Example  $2$  – hidden line  $+$  frame title

```
\global\mdfapptodefinestyle{exampledefault}{%
 topline=false,bottomline=false}
\begin{mdframed}[style=exampledefault,frametitle={Inhomogeneous linear}]
\ExampleText
\end{mdframed}
```
### Inhomogeneous linear

An inhomogeneous linear differential equation has the form

$$
L[v] = f,\tag{2}
$$

where  $L$  is a linear differential operator,  $v$  is the dependent variable, and  $f$  is a given non-zero function of the independent variables alone.

# <span id="page-2-0"></span>Example 3 – colored frame title

```
\global\mdfapptodefinestyle{exampledefault}{%
   rightline=true,innerleftmargin=10,innerrightmargin=10,
   frametitlerule=true,frametitlerulecolor=green,
   frametitlebackgroundcolor=yellow,
   frametitlerulewidth=2pt}
\begin{mdframed}[style=exampledefault,frametitle={Inhomogeneous linear}]
\ExampleText
\end{math}
```
Inhomogeneous linear

An inhomogeneous linear differential equation has the form

$$
L[v] = f,\tag{3}
$$

where  $L$  is a linear differential operator,  $v$  is the dependent variable, and  $f$  is a given non-zero function of the independent variables alone.

### <span id="page-2-1"></span>Example 4 – framed picture which is centered

```
\begin{mdframed}[userdefinedwidth=6cm,align=center,
                     linecolor=blue,linewidth=4pt]
\IfFileExists{donald−duck.jpg}%
 {\includegraphics[width=\linewidth]{donald−duck}}%
 {\rm\displaystyle\{{\rm4cm}\}}\%\end{math}
```
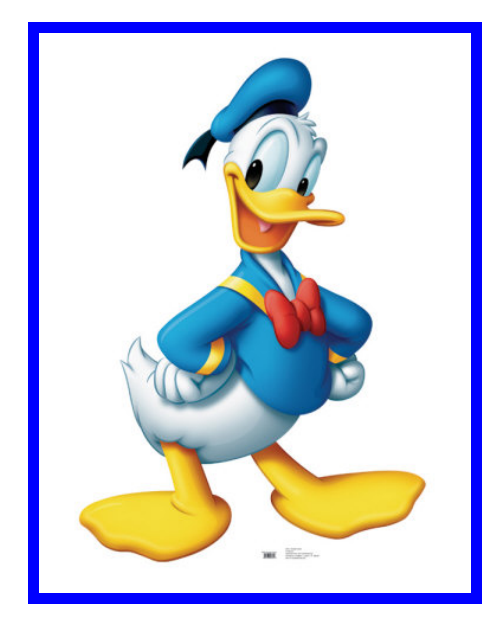

# <span id="page-3-0"></span>Example 5 – Theorem environments

```
\mdfdefinestyle{theoremstyle}{%
      linecolor=red,linewidth=2pt,%
      frametitlerule=true,%
      frametitlebackgroundcolor=gray!20,
      innertopmargin=\topskip,
   }
\mdtheorem[style=theoremstyle]{definition}{Definition}
\begin{definition}
\ExampleText
\end{definition}
\begin{definition}[Inhomogeneous linear]
\ExampleText
\end{definition}
\begin{definition∗}[Inhomogeneous linear]
\ExampleText
\end{definition∗}
```
#### Definition 1

An inhomogeneous linear differential equation has the form

$$
L[v] = f,\tag{4}
$$

where  $L$  is a linear differential operator,  $v$  is the dependent variable, and  $f$  is a given non-zero function of the independent variables alone.

#### Definition 2: Inhomogeneous linear

An inhomogeneous linear differential equation has the form

$$
L[v] = f,\tag{5}
$$

where L is a linear differential operator,  $v$  is the dependent variable, and  $f$  is a given non-zero function of the independent variables alone.

#### Definition: Inhomogeneous linear

An inhomogeneous linear differential equation has the form

$$
L[v] = f,\tag{6}
$$

where L is a linear differential operator,  $v$  is the dependent variable, and  $f$  is a given non-zero function of the independent variables alone.

## <span id="page-4-0"></span>Example  $6$  – theorem with separate header and the help of TikZ (complex)

```
\newcounter{theo}[section]
\newenvironment{theo}[1][]{\%\stepcounter{theo}%
    \ifstrempty{#1}%
    {\mathbf{\{\mathbb{W}}\}}frametitle={%
                \tikz[baseline=(current bounding box.east),outer sep=0pt]
                   \node[anchor=east,rectangle,fill=blue!20]
                   {\setminus}strut Theorem~\thetheo};}
    }%
    {\mathbf{\%}}frametitle={%
                \tikz[baseline=(current bounding box.east),outer sep=0pt]
                   \node[anchor=east,rectangle,fill=blue!20]
                  {\setminus}strut Theorem~\thetheo:~#1};}}%
      }%
       \mdfsetup{innertopmargin=10pt,linecolor=blue!20,%
                              linewidth=2pt,topline=true,
                              frametitleaboveskip=\dimexpr−\ht\strutbox\relax,}
      \begin{equation*} \begin{bmatrix} \delta \end{bmatrix} \begin{bmatrix} \delta \end{bmatrix} \begin{\{\{\text{mdframed}\}\}\\begin{theo}[Inhomogeneous Linear]
\ExampleText
\end{theo}
\begin{theo}
```
\ExampleText \end{theo}

### Theorem 1: Inhomogeneous Linear

An inhomogeneous linear differential equation has the form

$$
L[v] = f,\tag{7}
$$

where L is a linear differential operator,  $v$  is the dependent variable, and  $f$  is a given non-zero function of the independent variables alone.

#### Theorem 2

An inhomogeneous linear differential equation has the form

$$
L[v] = f,\tag{8}
$$

where L is a linear differential operator,  $v$  is the dependent variable, and  $f$  is a given non-zero function of the independent variables alone.

### <span id="page-5-0"></span>Example  $7 -$  hide only a part of a line

The example below is inspired by the following post on StackExchange [Theorem decorations that](http://tex.stackexchange.com/questions/24101/theorem-decorations-that-stay-with-theorem-environment) [stay with theorem environment](http://tex.stackexchange.com/questions/24101/theorem-decorations-that-stay-with-theorem-environment)

```
\makeatletter
\newlength{\interruptlength}
\newrobustcmd\interruptrule[3]{%
 \c{color} +1}%
 \hspace∗{\dimexpr\mdfboundingboxwidth+\mdf@innerrightmargin@length\relax}%
 \rule[\dimexpr−\mdfboundingboxdepth+#2\interruptlength\relax]%
       {\mdf@middlelinewidth@length}%
       {\dimexpr\mdfboundingboxtotalheight−#3\interruptlength\relax}%
}
\newrobustcmd\overlaplines[2][white]{%
 \mathbf{degree}\setminus \setminus \mathcal{L}\appto\mdf@frame@leftline@single{\llap{\interruptrule{#1}{1}{2}}}
 \appto\mdf@frame@rightline@single{\rlap{\interruptrule{#1}{1}{2}}}
 \appto\mdf@frame@leftline@first{\llap{\interruptrule{#1}{0}{1}}}
 \appto\mdf@frame@rightline@first{\rlap{\interruptrule{#1}{0}{1}}}
 \appto\mdf@frame@leftline@second{\llap{\interruptrule{#1}{1}{1}}}
 \appto\mdf@frame@rightline@second{\rlap{\interruptrule{#1}{1}{1}}}
 \appto\mdf@frame@leftline@middle{\llap{\interruptrule{#1}{0}{0}}}
 \appto\mdf@frame@rightline@middle{\rlap{\interruptrule{#1}{0}{0}}}
}
\makeatother
\overlaplines{2.5ex}
\begin{mdframed}[linecolor=blue,linewidth=8pt]
\ExampleText
\end{math}\overlaplines[blue!70!black!20]{2.5ex}
\begin{mdframed}[linecolor=blue,linewidth=8pt]
\ExampleText
\end{mdframed}
```
An *inhomogeneous linear* differential equation has the form

$$
L[v] = f,\tag{9}
$$

where L is a linear differential operator,  $v$  is the dependent variable, and f is a given non-zero function of the independent variables alone.

An inhomogeneous linear differential equation has the form

$$
L[v] = f,\tag{10}
$$

where  $L$  is a linear differential operator,  $v$  is the dependent variable, and  $f$  is a given non-zero function of the independent variables alone.